# 地域ICTクラブ in 加賀

2018.8.25 Code for Everyone はじめまして

# 本日お話しすること

- 地域ICTクラブについて
- プログラミング教材体験 [micro:bit]
- 子どもたちとプログラミングを楽しむにあたって
- 質疑応答

ストーリーキューブ

地域ICTクラブ

# 】●年後はプログラミングに関する知識が

みんなに必要

10年前 – ● ● ● ● → → → → → 現在 → → → → → 10年後 35人学級 222222 222222 R ę R  $9999$ O P P P Ç Σ **LINE** スマホの登場 プログラミングが必要な仕事 49%の仕事が代替される可能性

スマホの登場により、私たちの生活は過去10年で大きく変化しました。 10年後には、35人学級のうち17人の仕事が失われる可能性があると言われています。\*\*

・ ※1 日本の労働人口の49%が人工知能や口ボット等で代替可能に (野村総合研究所・オックスフォード大学 2015)

## 地域ICTクラブについて

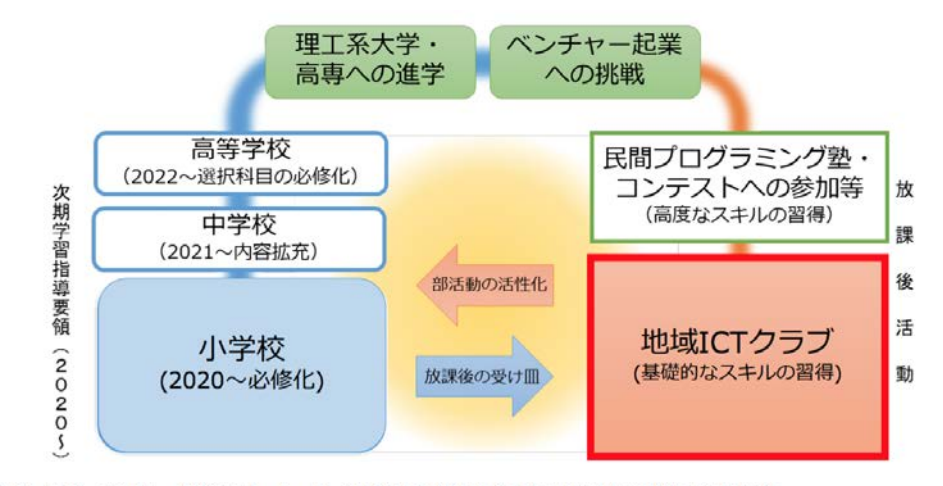

(参考) スポーツでは、野球やサッカーなどの種目に興味関心のある児童生徒が放課後に活動。 中高生の野球人口は約35万人、サッカー人口は約40万人。 世界で活躍する人材の輩出を、これだけの中高生の活動が支えている。

- ● ICT/ IoTに対する学習意欲の高い児童生徒、障害児者による「参加児童等」で構 成する
- ● 参加児童等が中心となってサポーターも一緒に、プログラミング等のICT/IoTを 楽しく学び合う 地域におけるIoTの学び推進事業」公募説明会資料

http://www.soumu.go.jp/main\_content/000547398.pdf

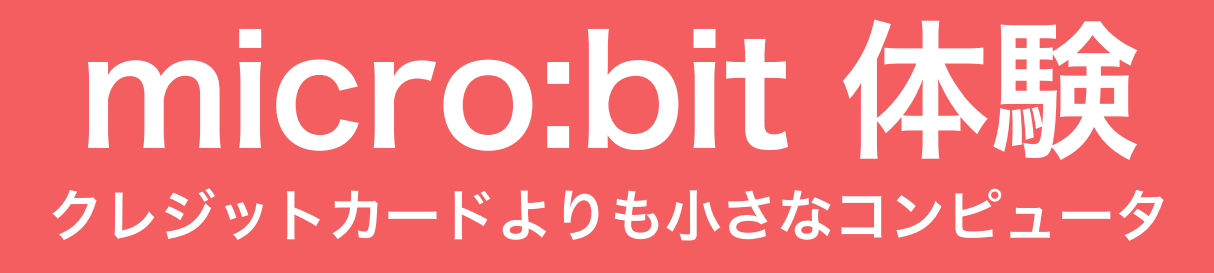

### https://microbit.org/ja/

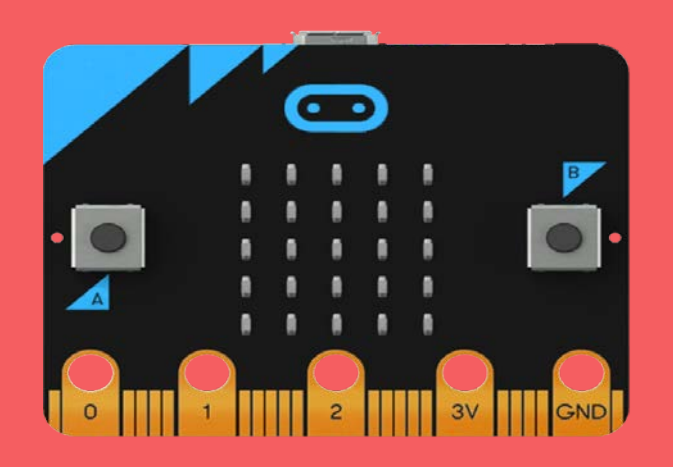

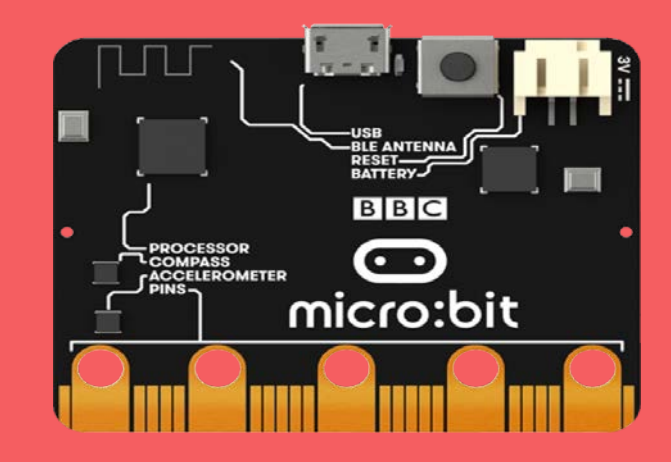

# 今日のゴール

こんなものを作ります

# micro:bit とは

- イギリスで BBC が開発
- 小学校5・6年生100万人に無料配布
- 日本では昨年8月販売

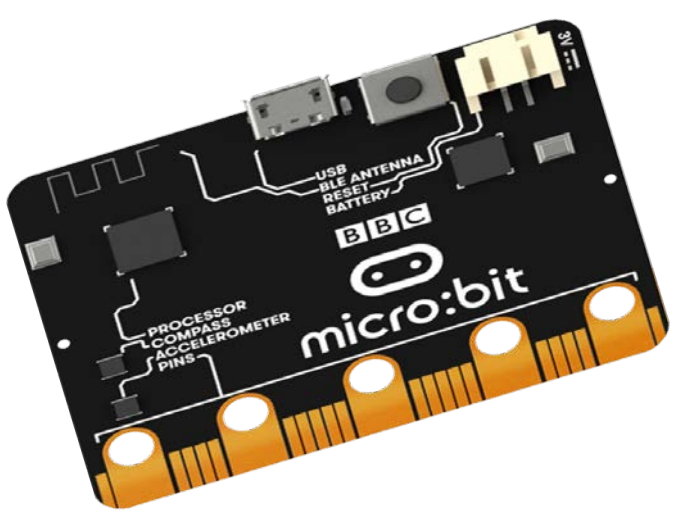

micro:bit の特長

- 光や加速度などの各種センサーつき
- 2,000円(税/送料/周辺機器別)で購入できる
- ブラウザがあればプログラムできる
- PCとUSBで接続
- タブレットとBluetoothで接続

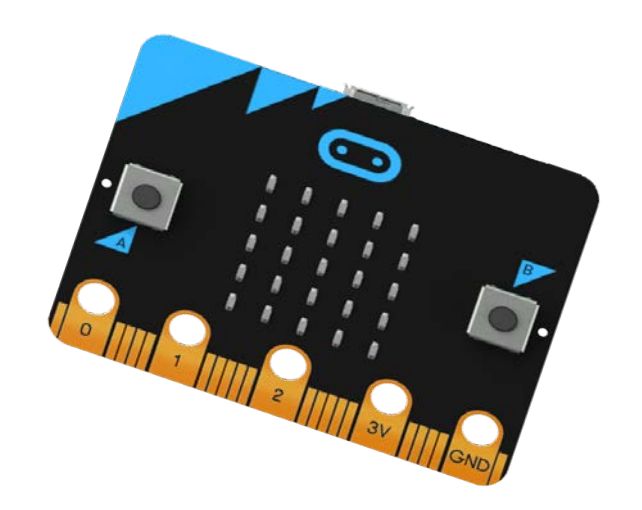

# 使ってみよう ステップ 1

#### マイクロUSBケーブルでPCにつなぐ

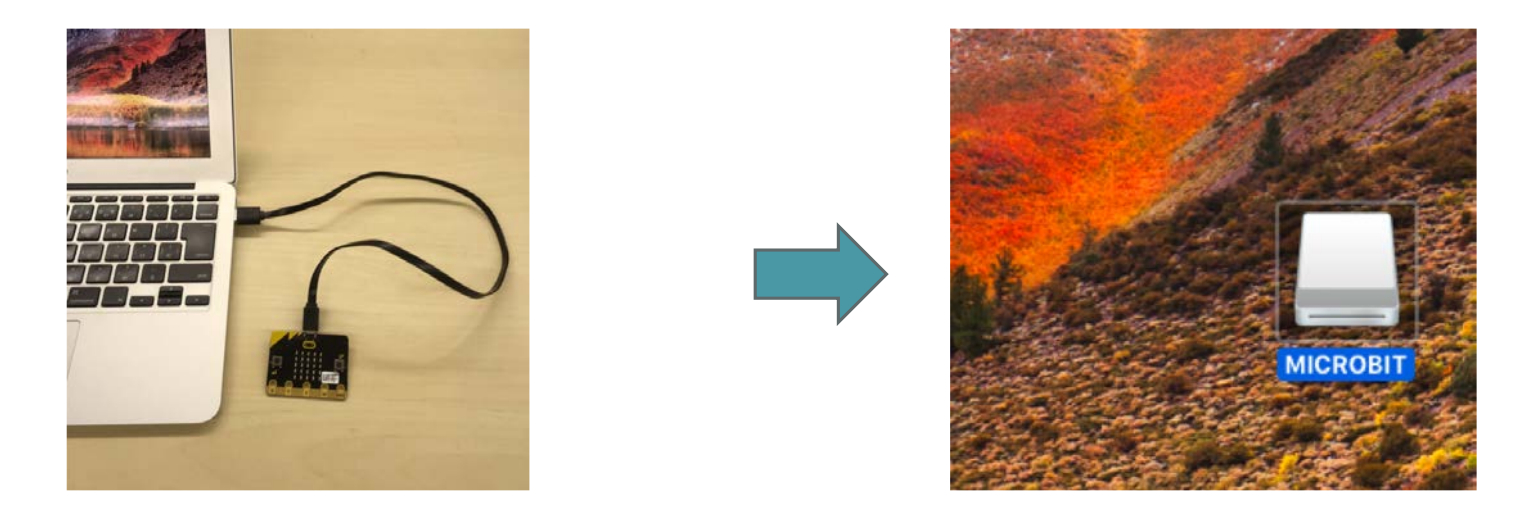

#### 'MICROBIT'という名前のドライブとして

認識される(画面は Mac の場合)

# 使ってみよう ステップ2

#### Webブラウザでブロックエディターを開く

ソフトなどのインストール不要で

プログラミングをスタート!

Windows 10 の場合はアプリを

インストールすればオフラインでもOK

https://makecode.microbit.org/

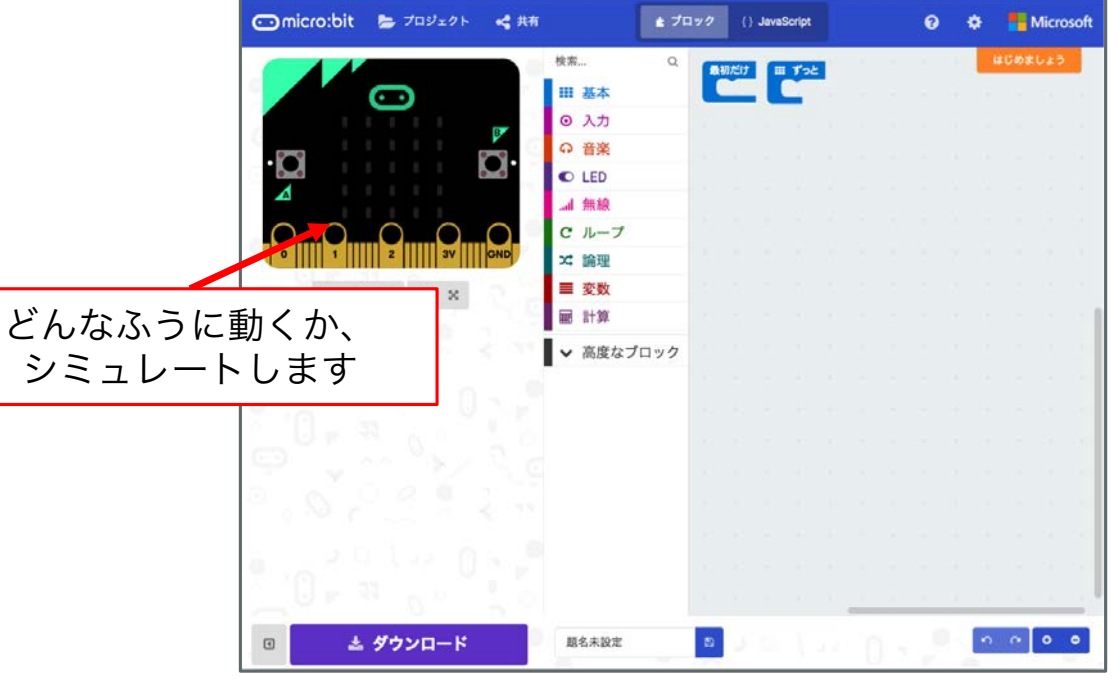

# 作ってみよう

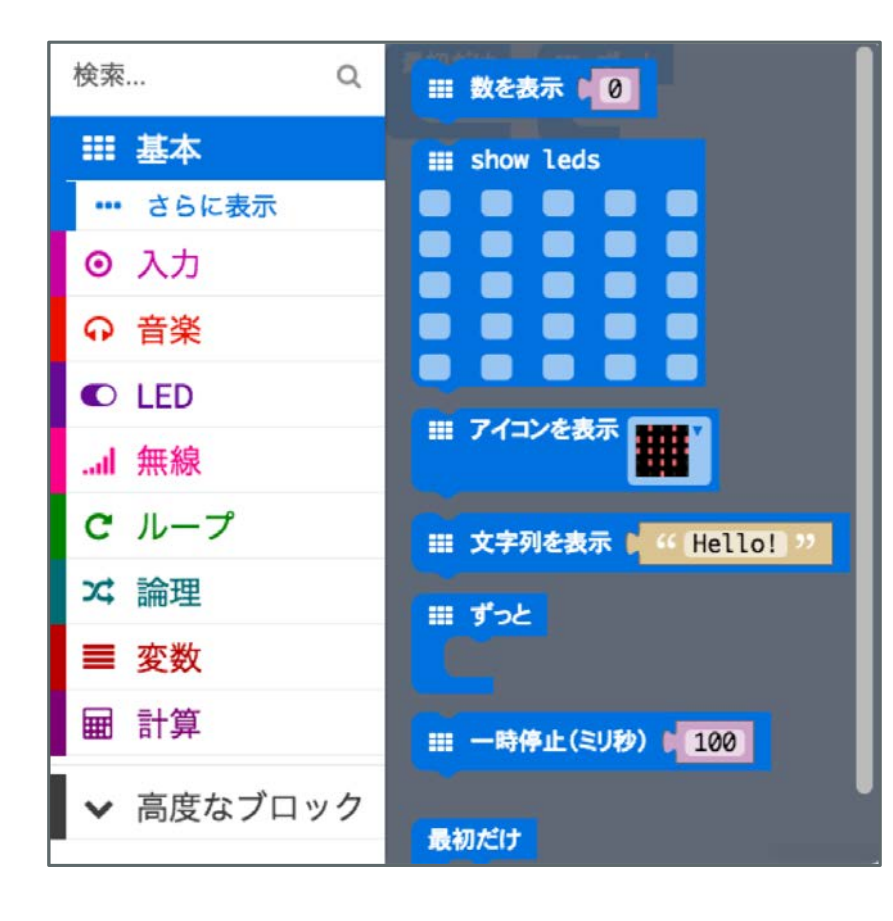

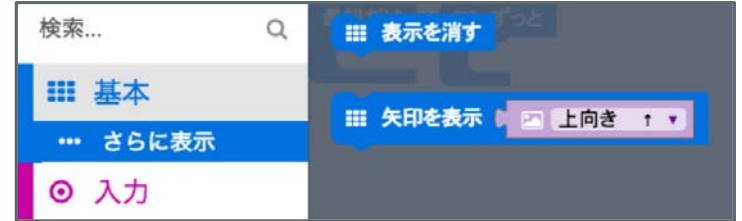

# 作ってみよう

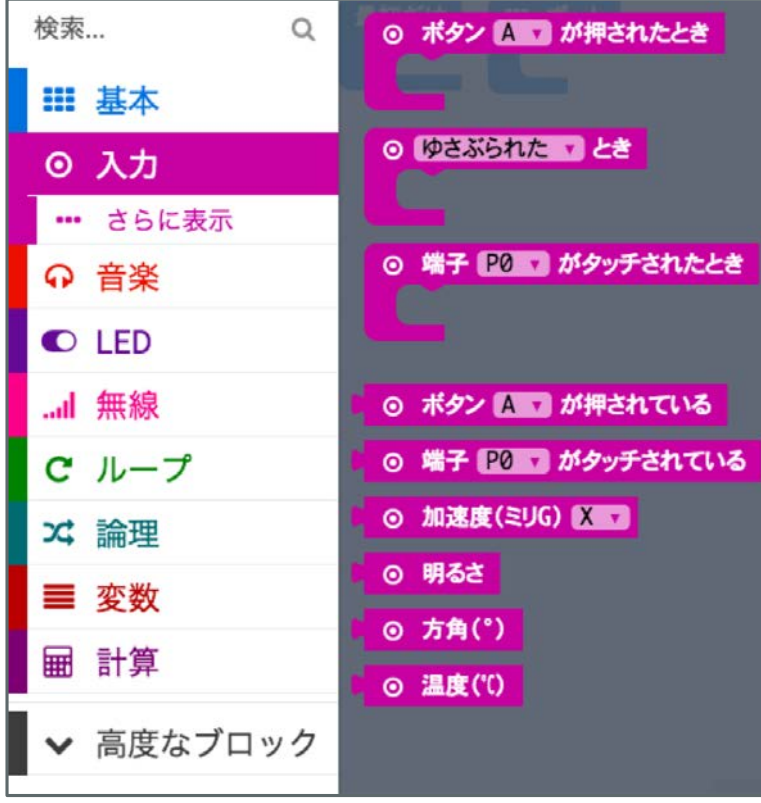

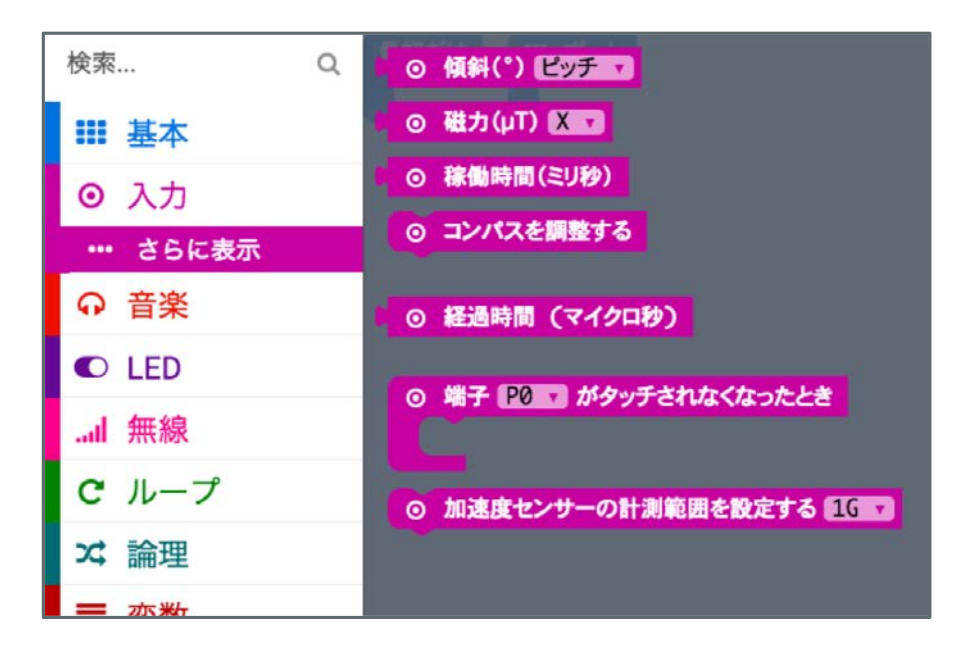

# 作ってみよう

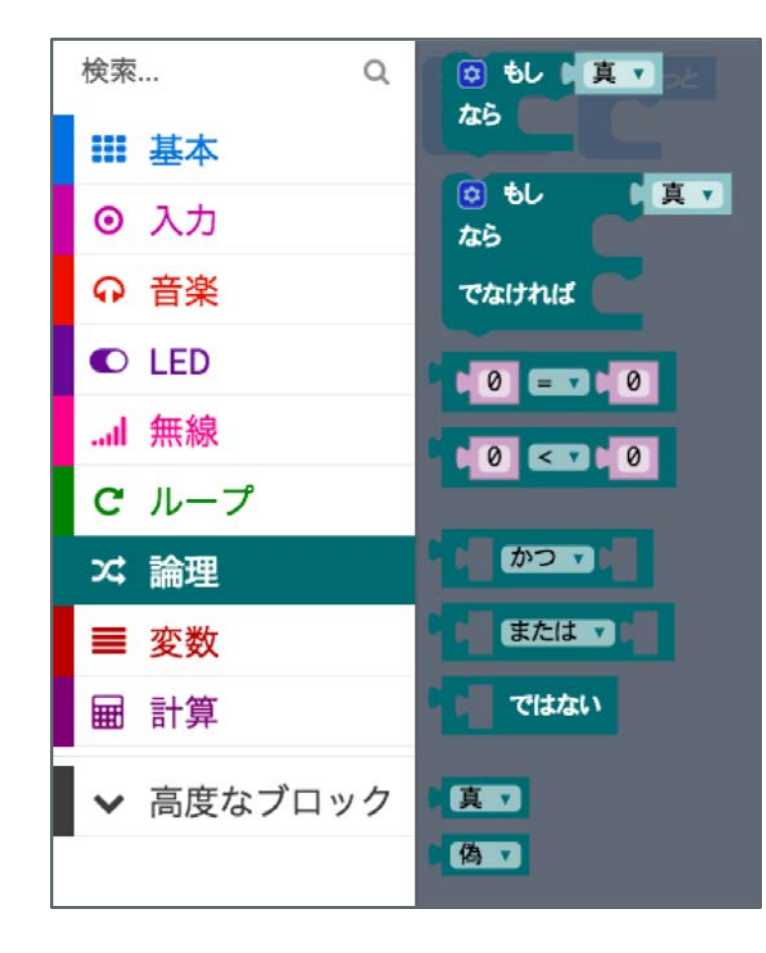

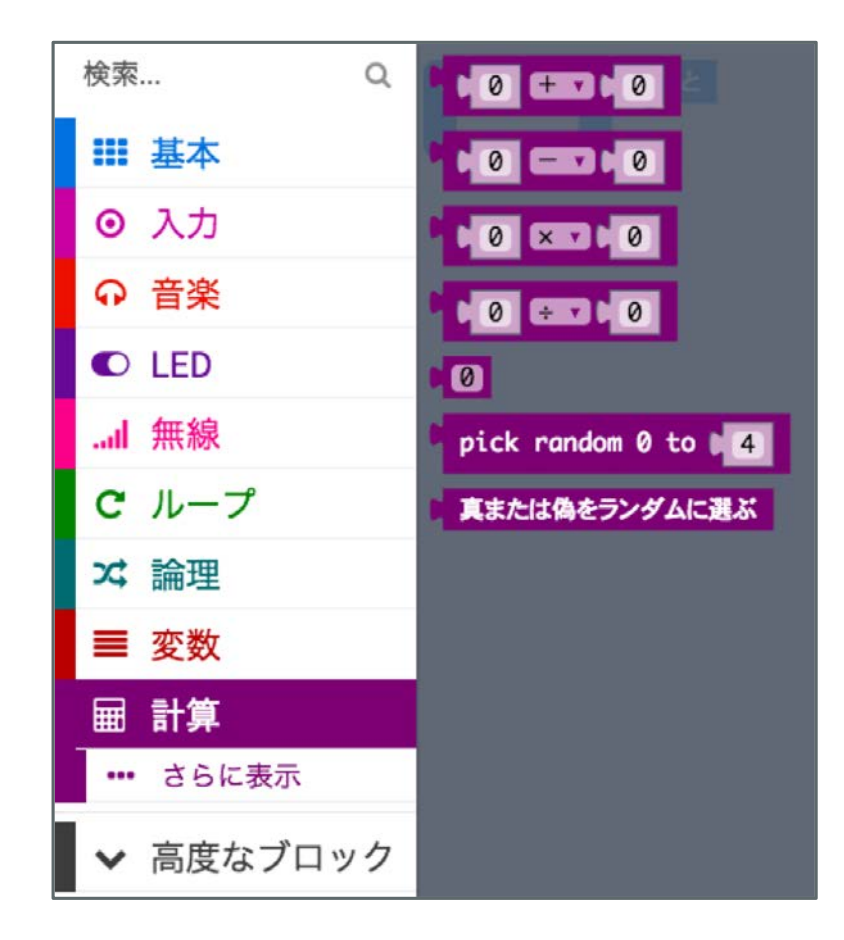

### 使ってみよう ステップ3

プログラムファイルを

ダウンロード

題名未設定となっている

ところを書き換えて

ダウンロードボタンを

クリック!

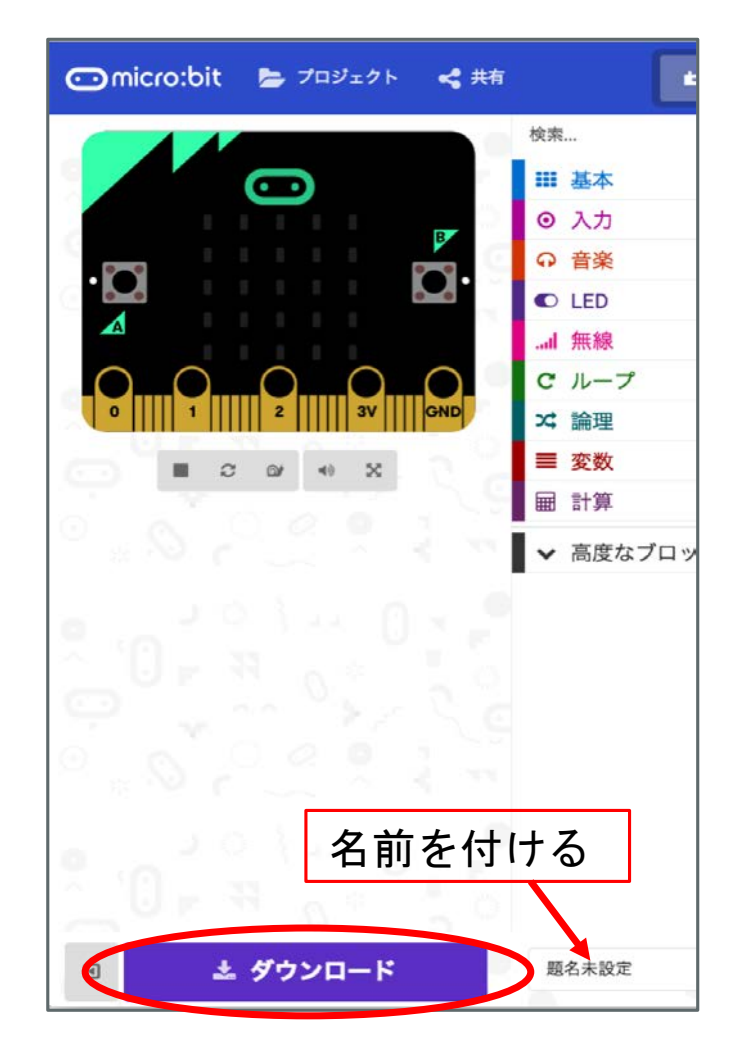

### micro:bit にコピーする 使ってみよう ステップ4

ダウンロードしたhexファイルを

USBドライブと同じように

micro:bitにコピー

Windowsでは右クリックして、

[送る]→MICROBIT

を選ぶこともできます

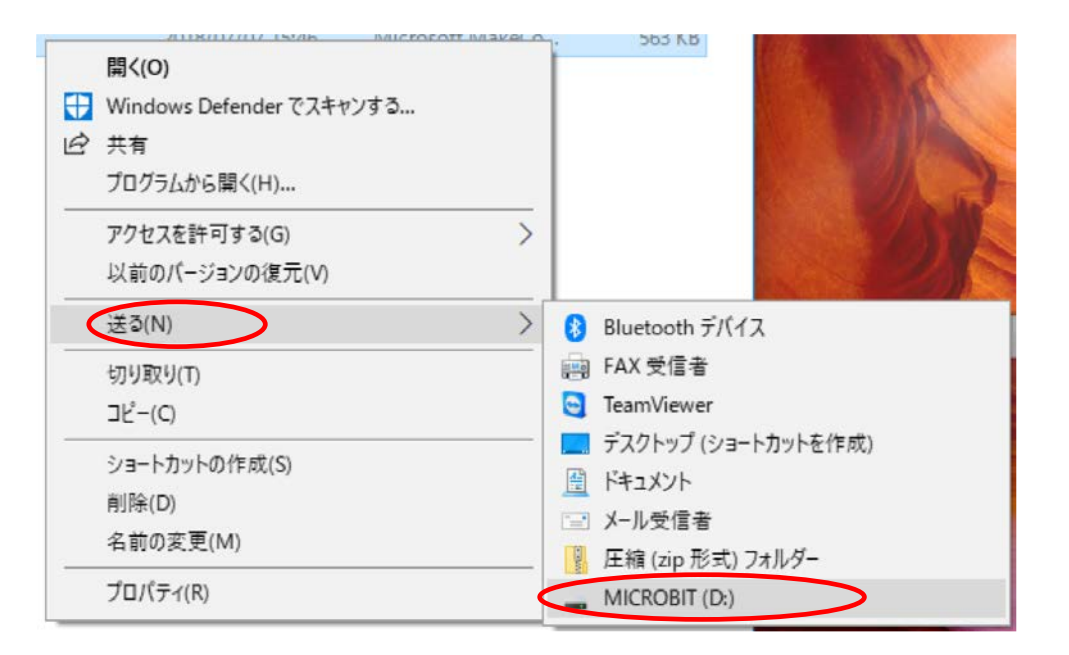

### 使ってみよう ステップ5

プログラムが書き込まれる間

裏側の黄色いLEDが点滅

書き込みが終わると

一旦ドライブが自動的に

取り出され、再び現れる

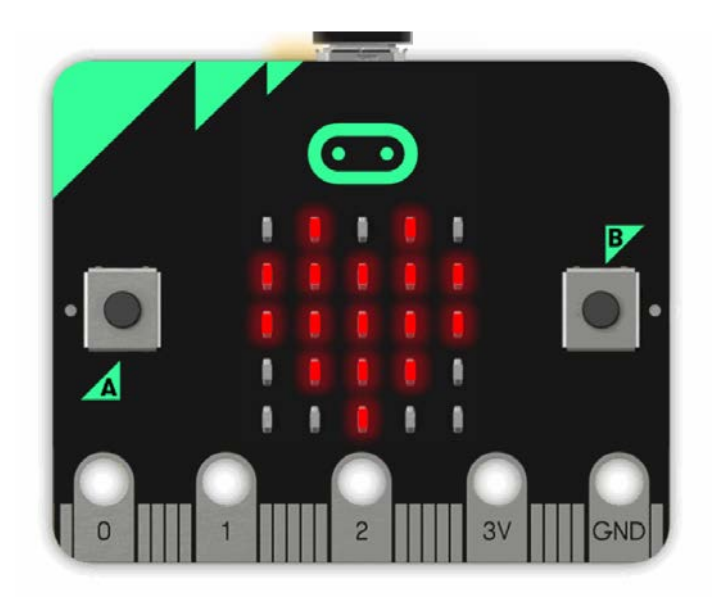

思い通り動きましたか?

防犯センサー

#### ドアが揺れた時にブザーを鳴らします

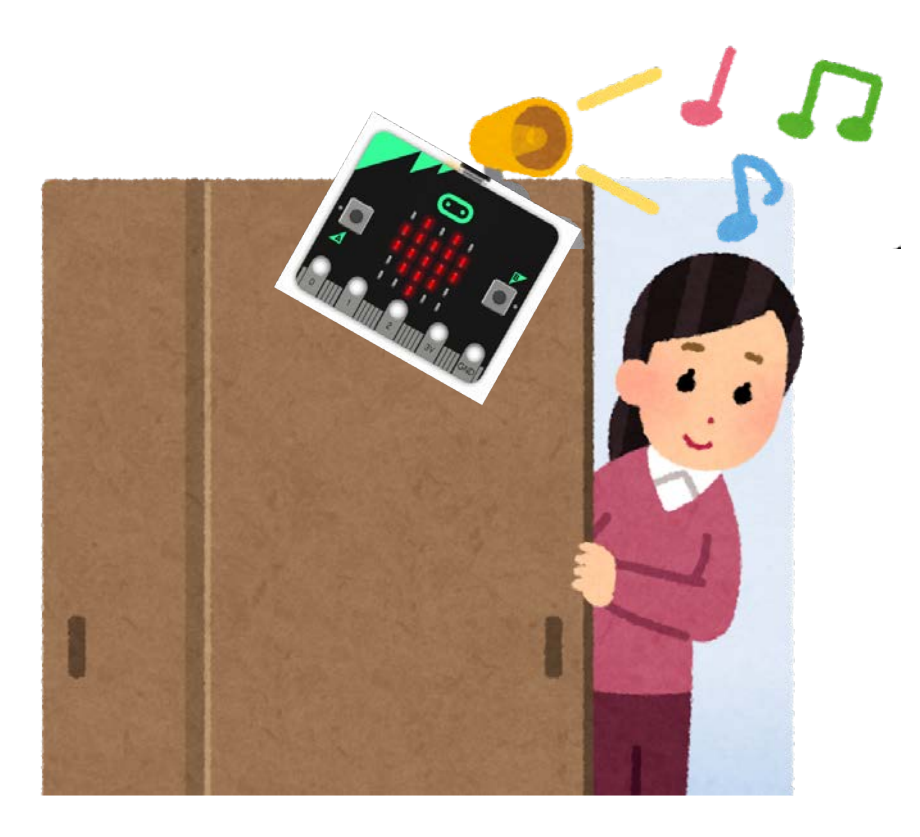

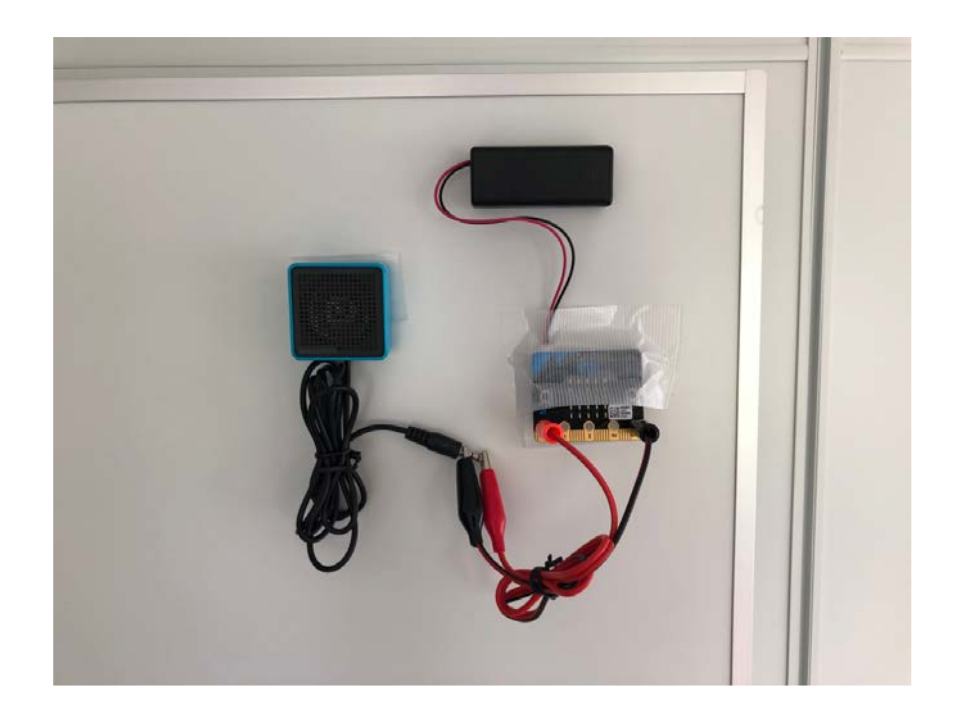

## デラックス防犯センサー

#### Bluetoothを使って、2台のmicro:bitで防犯ブザーを鳴らします

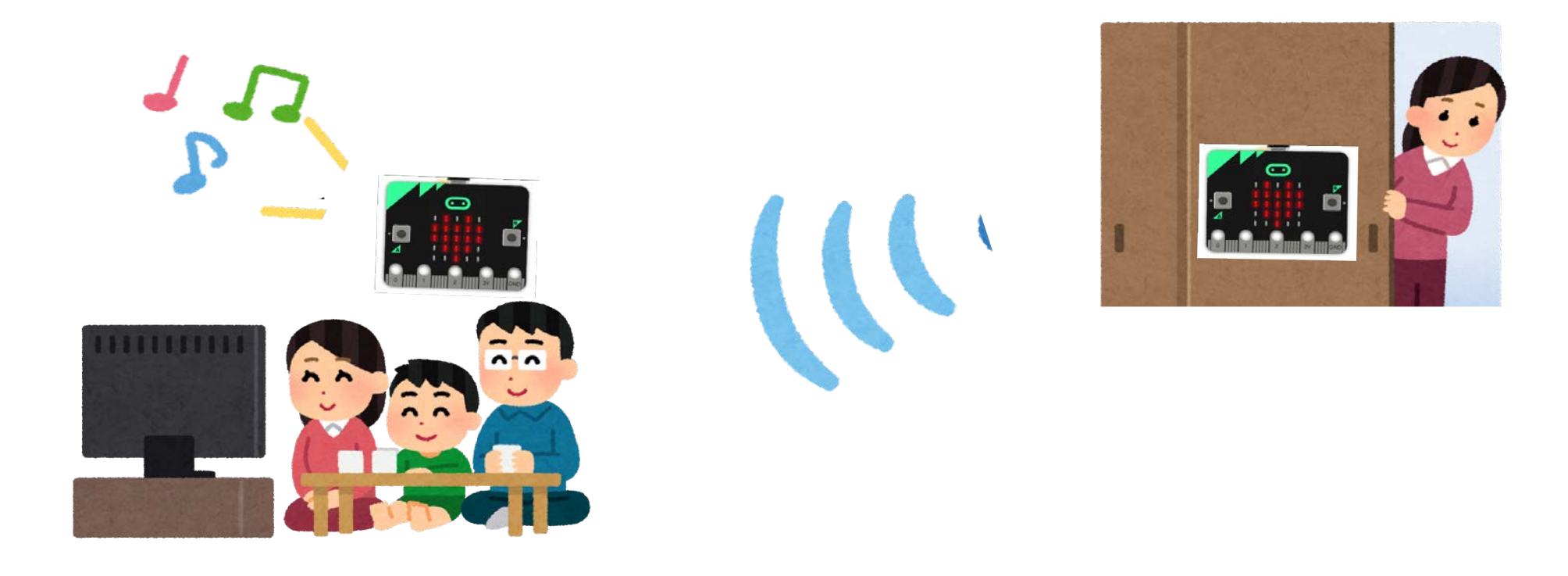

# 次は子どもたちと 楽しむ番です!

# 楽しむにあたって...

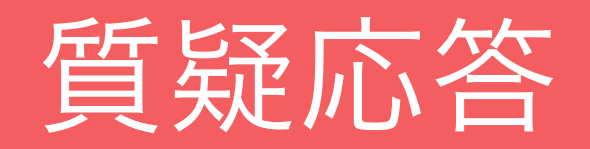

楽しむにあたって...

1. 基本的な操作はお手本を見せてあげる

1. アツくなりすぎない

- わからない時は隣のお友達に聞くように促す。
- 質問をされた場合にはヒントを教える。

1. 疲れたときにはリフレッシュする

### みなさまのご準備に

#### 1. コンピューターの仕組みや考え方に慣れておく

a. Hour of Codeがおすすめ。

https://studio.code.org/courses

- 1. micro:bitを活用した事例集に触れてみる
	- a. おすすめ本紹介
		- 「micro:bitではじめるプログラミング 親子で学べるプログラミングとエレクトロニ クス」(スイッチエデュケーション編集部著/ オーム社)
		- 「手づくり工作をうごかそう!micro:bitプログラミング」(石井モルナ・阿部和広著 株式会社/ 翔泳社)

何かあれば連絡ください

畑 紗羅(はた さら)

s.hata@code.or.jp

# ありがとうございました